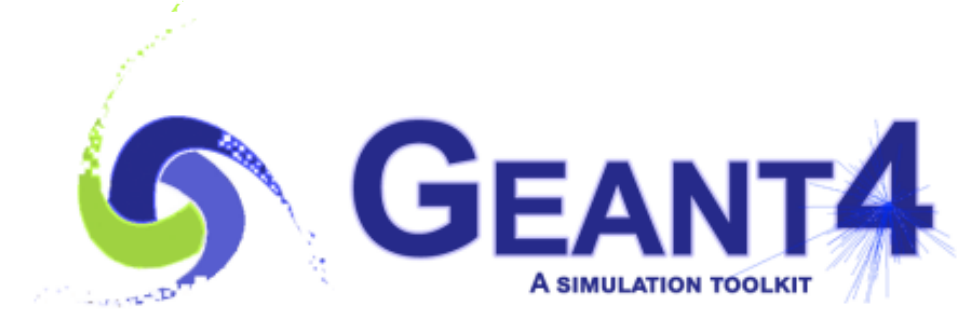

Version 11.1

## **Particle and Processes**

Vladimir Ivanchenko Geant4 Advanced Course

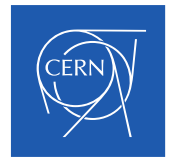

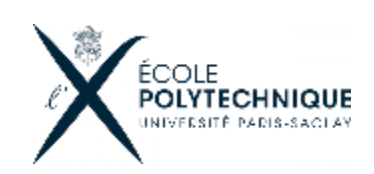

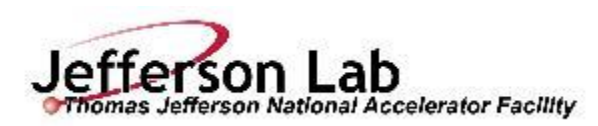

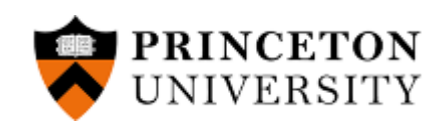

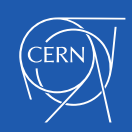

#### **Outline**

- Geant4 basic interfaces to physics
- Geant4 particles
- Geant4 processes
- Physics Lists
- Ions and exotic particles
- Geant4 cuts
- How to control/modify physics?

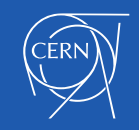

**S** GEANT4

- The interface of Geant4 kernel to physics is abstract
- Base physics abstract classes are following:
	- The **G4ParticleDefinition** objects shared between threads
	- The **G4VProcess** thread local objects
	- The **G4ProcessManager** thread local interface class
- Configuration of physics is prepared in the G4VUserPhysicsList mandatory user class
- These interfaces are stable for >20 years allowing users to work with different Geant4 versions and providing a basis for new developments
	- Concrete physics is implemented in physics models and cross section classes
	- Alternative models and cross sections are provided in Geant4 libraries
	- A user may be also a developer of a custom particle, process, physics model, or cross section

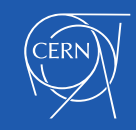

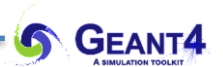

## **GEANT4 PARTICLES**

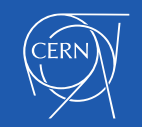

Geant4 Particles and Processes **1998 1998 1999 1999 1999 1999 1999 1999 1999 1999 1999 1999 1999 1999 1999 1999 1999 1999 1999 1999 1999 1999 1999 1999 1999 1999 1999 1** 

- G4ParticleDefinition is the main object keeping static information about particles
	- Name, mass, charge, quantum numbers, decay table….
- "Stable" particles
	- $-$  Leptons:  $e^{\pm}$ ,  $\mu^{\pm}$ , ....
	- Bosons: G4Gamma, G4OpticalPhoton, ….
	- Geantino is a particle without any interaction
	- $-$  "Stable" hadrons:  $\pi^{\scriptscriptstyle{\pm}},$   $\mathrm{K}^{\scriptscriptstyle{\pm}},$   $\ldots$
	- $-$  Light ions: d, t, <sup>3</sup>He, <sup>4</sup>He, and anti-ions
	- 12 hyper- and anti-hyper- nuclei are added in Geant4 11.0
	- G4GenericIon is used to define physics for all other ions
- "ShortLived" hadrons normally do not tracked by Geant4 but used internally by hadronic models
	- Quarks, di-quarks, ρ(770), ω(783)…

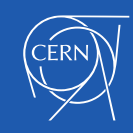

#### **Split class – case of particle definition**

- In Geant4, each particle type has its own dedicated object of G4ParticleDefinition class.
	- Static quantities : mass, charge, lifetime, decay channels, etc.,
		- Are shared by all threads
	- Dedicated object of G4ProcessManager : list of physics processes which this particle undertakes.
		- Physics process object must be thread-local
		- Thread local storage is used (TLS)

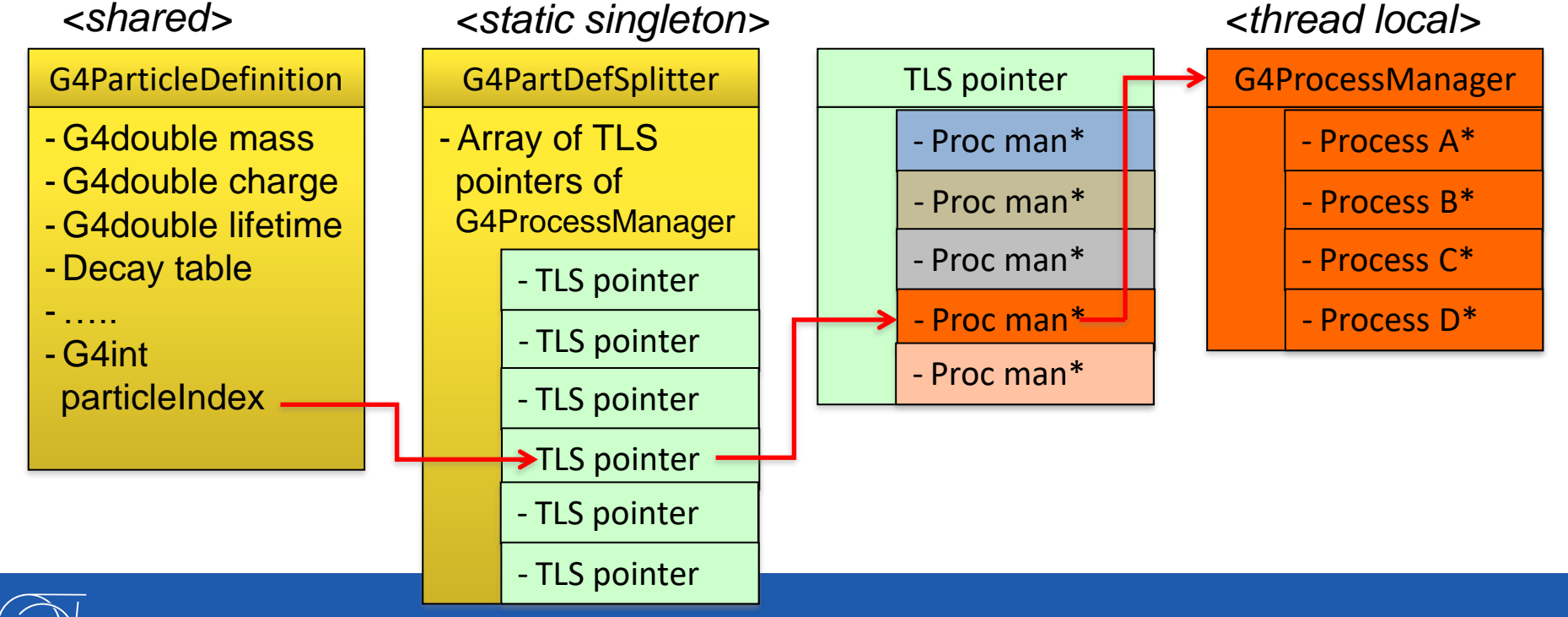

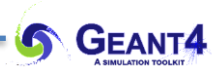

## **GEANT4 PROCESSES**

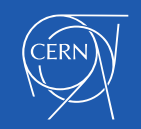

Geant4 Particles and Processes 7 April 2014 19:30 19:41

#### **Geant4 process**

- Processes are classified as:
	- Electromagnetic
	- Hadronic
	- Decay
	- Parameterized
	- Transportation
	- ……..
- Any process has process has type and sub-type
	- const G4String& G4VProcess::GetProcessType();
	- G4int G4VProcess::GetProcessSubType();
		- This method is recommended to be used for MC truth
		- The list of sub-types is stable since introduced and only extended with new processes
- Any process may be initialized using virtual methods:
	- **G4bool IsApplicable(const G4ParticleDefinition &);**
		- Used to check if a process can handle the given particle type
	- **void PreparePhysicsTable**(const G4ParticleDefinition&);
	- **void BuildPhysicsTable**(const G4ParticleDefinition&);
		- Used for initialization of internal data of the process before run

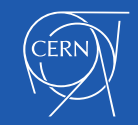

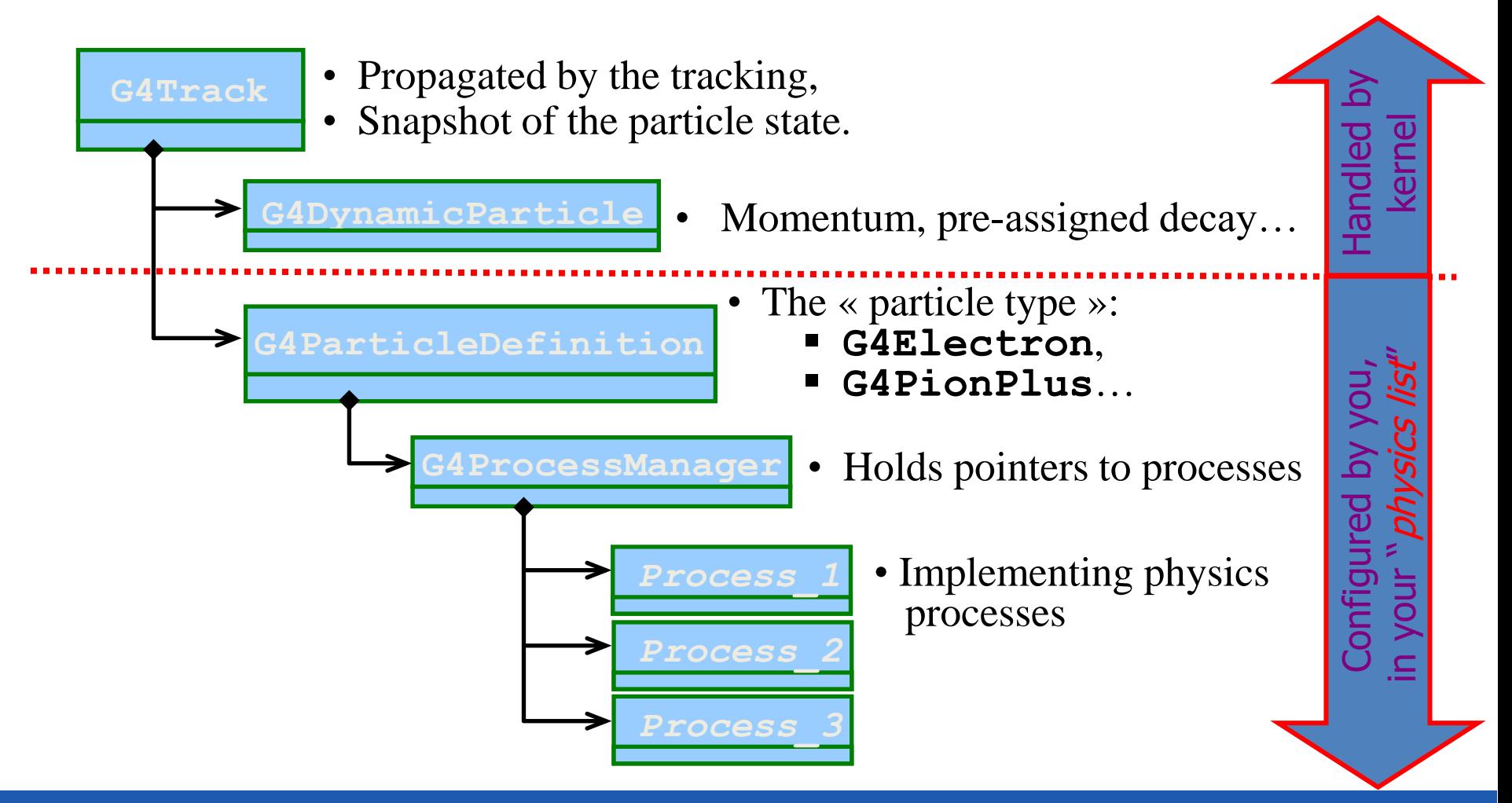

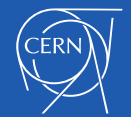

- The standard EM part: provides a complete set of EM interactions (processes) of charged particles and gammas from 1 keV to ~PeV
	- used practically in all kind of Geant4 applications
- The low energy EM part: includes special treatments for low energy e-/+, gammas and charged hadrons:
	- more sophisticated approximations valid down to lower energies e.g. more atomic shell structure details
	- $-$  some of these models will be valid down to  $\sim$ 10 eV but cannot be used above upper limits, which vary from 1 MeV to few GeV
- Optical photons: interactions special only for long wavelength photons
	- processes for reflection/refraction, absorption, wavelength shifting, (special) Rayleigh scattering
	- G4OpticalPhoton is the particle type
- Phonon physics is also implemented within Geant4

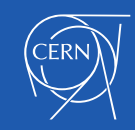

- Pure hadronic interactions for 0 to 100 TeV
	- elastic, inelastic, capture, fission
- Radioactive decay:
	- both at-rest and in-flight
- Photo-nuclear interaction from  $\sim$ 1 MeV up to 100 TeV
- Lepto-nuclear interaction from  $\sim$ 100 MeV up to 100 TeV
	- e+ and e- induced nuclear reactions
	- muon induced nuclear reactions
- Recently introduced processes of neutrino-nuclear interactions

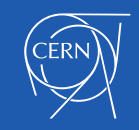

#### **Geant4 Physics: Decay, Parameterized and Transportation**

- Decay processes includes:
	- weak decay (leptonic, semi-leptonic decay, radioactive decay of nuclei)
	- $-$  electromagnetic decay ( $\pi$ <sup>0</sup>, Σ<sup>0</sup>, etc.)
	- strong decay not included by default
		- they are part of hadronic models
		- may be assigned by a user to a particle
- Parameterized process:
	- assigned to G4LogicalVolume
	- instead of step-by-step simulation provides hits in the logical volume and list of particles living the volume
	- for example, EM shower generation in a calorimeter based on parameters obtained from detailed simulation of the calorimeter response
- Transportation process:
	- responsible for propagating a particle through the geometry in electromagnetic or gravitational field
	- needs to be assigned to each "stable" particle

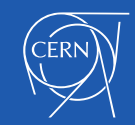

#### **Geant4 tracking**

- **G4Track** is the object "pushed" step by step by the tracking :
- Moving by one step is the responsibility of the "stepping"
	- Which is the core engine of the "tracking" machinery

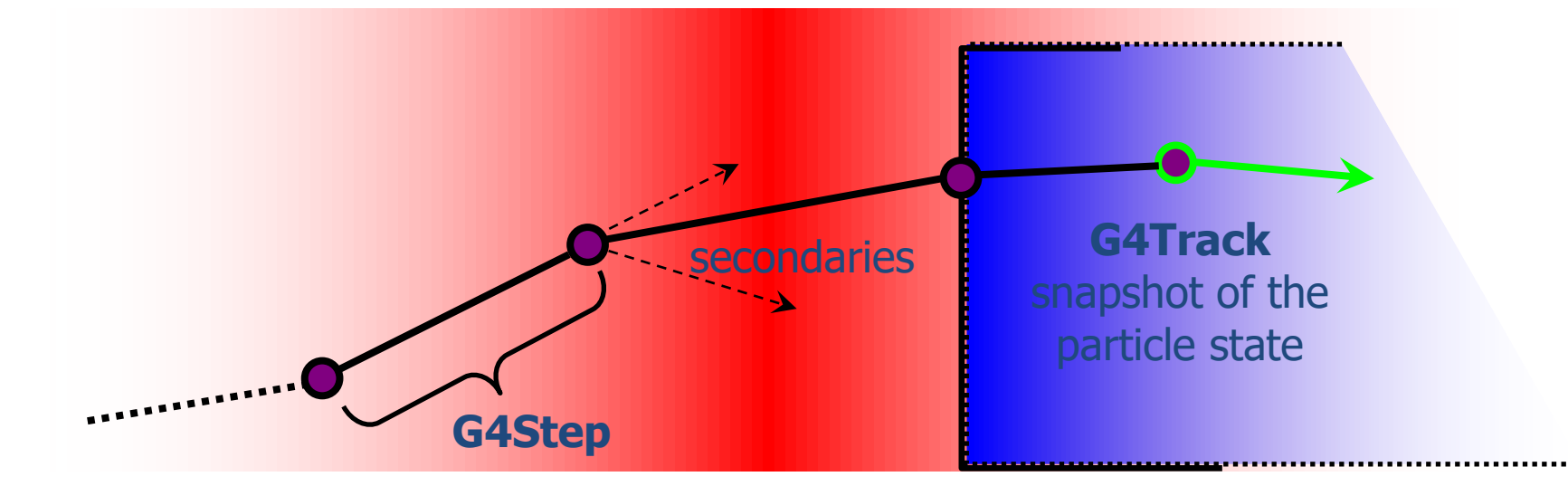

- These moves/steps are defined by physics or by geometry
	- Step length limit is a result of competition of processes
	- Processes involved at a step may change the **G4Track**
	- By default, G4Transportation stops track at the volume boundary
		- There are methods how to skip boundaries during tracking
		- Implementation exit, for example, for gamma tracking in ATLAS calorimeter

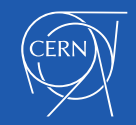

- **G4VProcess** is an abstract class defining the common interface of all processes in Geant4:
	- Used by all processes including G4Transportation
	- Defined in **source/processes/management**
- Three kinds of actions:
	- **AtRest** actions:
		- Decay,  $e^+$  annihilation  $\ldots$
	- **AlongStep** actions:
		- To describe continuous (inter) actions, occurring along the path of the particle, like ionisation;
	- **PostStep** actions:
		- For describing point-like (inter)actions, like decay in flight

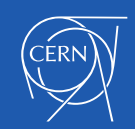

**AlongStep**

 $\pm$ 

 $-$  +  $+$ 

.<br>-<br>-

-

 $\overline{t}$ 

+

 $\leq$ 

**PostStep**

- The virtual «action» methods are following:
	- **AtRestGetPhysicalInteractionLength(), AtRestDoIt();**
	- **AlongStepGetPhysicalInteractionLength(), AlongStepDoIt();**
	- **PostStepGetPhysicalInteractionLength(), PostStepDoIt();**
- Optional run time virtual methods:
	- **StartTracking(G4Track\*);**
		- Allowing the process preparation for a new G4Track
	- **EndTracking();**
		- End of given G4Track

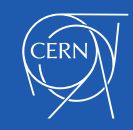

- A process can implement any combination of the three **AtRest**, **AlongStep,** and **PostStep** actions:
	- for example, decay = **AtRest** + **PostStep**
- If you plan to implement your own process:
	- A set on intermediate classes exist implementing various combinations of actions, for example:
		- **G4VDiscreteProcess**: only **PostStep** actions
		- **G4VContinuousDiscreteProcess**: **AlongStep + PostStep** actions
- For EM physics there are extra extensions:
	- G4VEmProcess, G4VEnergyLossProcess, G4VMultipleScattering
- For hadronic processes there are extensions:
	- G4HadronicProcess
	- G4HadronElasticProcess

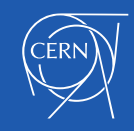

#### **G4ProcessManager**

- It is a Geant4 kernel class
	- A user should not change it
- **G4ProcessManager** maintains three vectors of actions :
	- One for the **AtRest** methods of the particle;
	- One for the **AlongStep** ones;
	- And one for the **PostStep** actions.
- Note, that the ordering of processes provided by/to the **G4ProcessManager** vectors is relevant and used by the stepping
	- There are few critical points you should be aware of
		- Multiple scattering can shift end point of a step
		- Scintillation, Cerenkov and some other processes assuming that a step and energy deposition at the step are defined
		- G4PhysicsListHelper class keeps information about process ordering for processes from Geant4 distribution

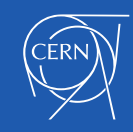

- The strongest rule for multiple-scattering, transportation, and G4Scintillation
- In your physics list, you should always have, for the ordering of the **AlongGetPhysicalInteractionLength(…)** methods:
	- Transportation last
		- For all particles
	- Multiple scattering second last
		- For charged particles only
			- assuming n processes  $[n-2]$  ...
				- [n-1] multiple scattering
				- [n] transportation
- Why ?
	- Processes return a « true path length »;
	- The multiple scattering folds up this length into a *shorter* « geometrical » path length;
	- Based on this new length, the transportation can geometrically limits the step.

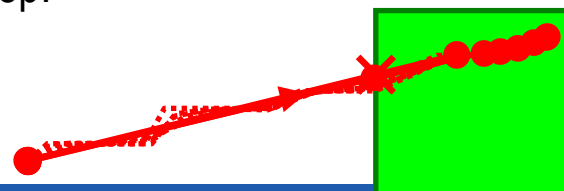

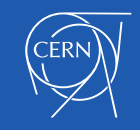

- G4Track can be created
	- By **G4VUserPrimaryGeneratorAction**
	- By any **G4VProcess**
- Geant4 particle is tracked until it is killed by one of Geant4 processes:
	- Transport out of the world volume
	- Inelastic interaction
	- Decay
	- Tracking low energy cut in the ionization process
	- **G4NeutronKiller** or **G4UserLimits**
	- If during tracking kinetic energy become zero and there is no processes **AtRest** the particle is killed by the stepping manager
- Any particle may be also killed by user action classes
- Geant4 introduced conception of "**cut in range"**
	- Physically this means required spatial accuracy of simulation
	- At initialization for each material a production threshold for kinetic energy of secondary particles is computed
		- This means different production thresholds for different materials
	- This is the main difference between Geant4 and other simulation tools, which implement only tracking cuts and cuts per volume

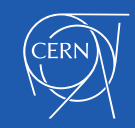

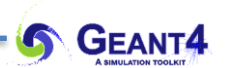

## **PHYSICS LISTS**

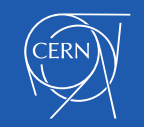

Geant4 Particles and Processes 20 and 20

#### **Physics Lists**

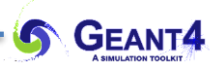

- Physics List is an object that is responsible to:
	- specify all the particles that will be used in the simulation application
	- together with the list of physics processes assigned to each individual particles
- One out of the 3 mandatory objects that the user needs to provide to the G4RunManager in case of all Geant4 applications:
	- it provides the information when, how and what set of physics needs to be invoked
- Provides a very flexible way to set up the physics environment:
	- List of particles
	- List of physics processes for each particle
- Geant4 distribution includes the "physics\_list" sub-library with many components and many predefined "reference" Physics Lists
	- Simulation results between different group of users may be compared

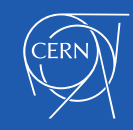

- Current recommendation to use Physics List via inheritance from G4VModularPhysicsList which derives from G4VUserPhysicsList
- Main public methods:
	- **G4VModularPhysicsList::RegisterPhysics**(G4VPhysicsConstructor\*)
		- Addition of physics constructor
	- **G4VModularPhysicsList::ReplacePhysics**(G4VPhysicsConstructor\*)
		- Replacement of the same type of physics constructor
- Constructor types:
	- Electromagnetic, EM extra (lepton-nuclear)
	- Decay, Radioactive Decay
	- Hadron elastic, hadron inelastic
	- Ion elastic and inelastic
	- Stopping of negatively charged particles
	- Step limiters (tracking cuts)
	- Optical
	- User may add custom constructor
- Physics List and its components are unique objects, which called in each thread two methods
	- **G4VPhysicsConstructor::ConstructParticle**()
	- **G4VPhysicsConstructor::ConstructProcess**()
	- Only const class members are allowed

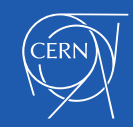

### **Instantiation and ownership of physics objects**

- G4PhysicsListHelper provides correct ordering for all processes from Geant4 libraries
	- **G4PhysicsListHelper\*** helper = **G4PhysicsListHelper::GetPhysicsListHelper();**
	- helper->**RegisterProcess**(G4VProcess\*, G4ParticleDefinition\*);
- Custom process should be instantiated with defined ordering
	- **G4ParticleDefinition\*** particle;
	- **G4ProcessManager\*** man = particle->**GetProcessManager();**
	- man->**AddDiscreteProcess**(G4VDiscreteProcess\*); // added to the end
	- man->**AddProcess**(G4VProcess\*, idxAtRest, idxAlongStep, idxPostStep);
- Ownership of classes is not belonging to the Physics List class
	- **G4ParticleDefinition** classes are static shared between threads
	- **G4VProcess** classes are registered in process thread local store
	- Model classes for EM and hadronic physics are also registered in thread local stores
	- Hadronic cross sections are registered in another thread local store
	- All registrations and destructions are done automatically
- All processes, models, and cross section classes should be instantiated via "new"
	- Allowing sharing of processes/models between particles
	- Should not be included by object in any class
		- Does not guaranteed correct destruction order at different platforms

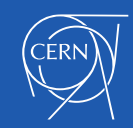

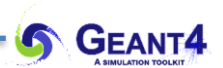

# **IONS AND EXOTIC PARTICLES**

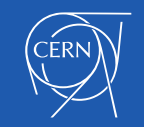

Geant4 Particles and Processes 24

- Light ions are individual Geant4 particles:
	- **G4Deuteron**
	- **G4Triton**
	- **G4He3**
	- **G4Alpha**
- Generic ion serves all other ions:
	- **G4GenericIon** only one particle
	- $-$  Not a real particle (charge =  $+1$ , mass = Mp)
	- Serving for any kind of ion with Z>2
	- All concrete ions peak up processes and cross sections of the G4GenericIon
		- Scaling relations are used in run time
- Ion names
	- "**C12**" means that the carbon ion is in the ground state
	- "**Co60**[58.590]" is the first excitation state of Co60
	- Extra information about atomic shell may be filled to any ion

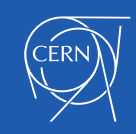

- Not discovered particles are not part of Geant4 particle library
- To search exotics users should introduce non-existing particles in the user code
	- Such particles should be instantiated in **ConstructParticle**() method of one of custom G4VPhysicsConstructor, which is user responsibility
	- User should take care attaching processes to exotic particles in **ConstractProcess**() method
- Geant4 offers two extended examples
	- \$G4INSTALL/examples/extended/exoticphysics/monopole
	- \$G4INSTALL/examples/extended/exoticphysics/dmparticle
	- These examples demonstrate different variants of addition of extra particles and interactions
- In the monopole example additional classes are available for tracking of the magnetic monopole in magnetic field
	- **G4MonopoleTransportation**, **G4MonopoleEquation**

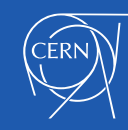

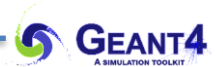

## **GEANT4 CUTS**

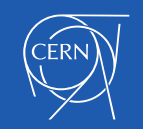

Geant4 Particles and Processes 27

- Cuts in range are defined for
	- Gamma
	- Electron
	- Positron
	- Proton
- Cut for proton is used for all hadrons and ions by elastic scattering processes
	- It is a cut on recoil ion kinetic energy
- By default, *cut in range* is defined globally
	- It is possible to have different cut in range for particle type
	- It is possible to define specific cut in range per G4Region
	- It is possible to set proton *cut in range* to zero
	- It is not possible to set other cuts below lowEdge limit

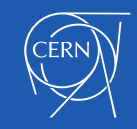

#### **Cuts definition**

- In past cuts were defined in SetCuts() method of physics list
	- After migration to the MT mode, we recommend not doing this
	- Cuts may be defined via UI commands
	- Details on Geant4 cuts will be described below
- Using UI interface Geant4 kernel change cuts and try to count number of steps in the same run
	- /run/setCut 0.01 mm
	- /run/beamOn 100
- Define cuts only for electrons
	- /run/setCutForAGivenParticle e- 10 um
	- /run/setCutForRegion GasDetector 0.1 mm
	- /run/dumpCouples
- How to change low-energy limit of production threshold
	- /cuts/setLowEdge 0.1 keV
	- /cuts/setHighEdge 5 GeV
	- The highEdge limit cannot be above 10 GeV
		- Until now there was no need to increase this limit

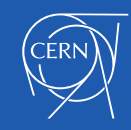

#### **Which processes use cut in range ?**

- It is not mandatory to use cuts
	- They are needed to secure CPU performance of simulation
- Energy thresholds (derived from cut in range) are used
	- for gamma are used in Bremsstrahlung
	- for electrons are used in ionisation and e+e- pair production processes
	- for positrons is used in the e+e- pair production process
	- for gamma and electrons are used optionally ("ApplyCuts" options) in some discrete processes
		- Photoelectric effect, Compton, gamma conversion
- Production threshold for gamma and e<sup>+-</sup> obtained from range cut cannot be whatever
	- $-$  The default low energy limit is 1 keV
	- The default high energy limit is 10 GeV
	- May be changed via UI command:
		- /cuts/setLowEdge 100 keV
- Energy threshold for protons are used to define the threshold for kinetic energy of a nuclear recoil
	- EM single scattering process
	- Hadron elastic scattering

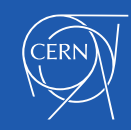

#### **Tracking cuts**

- Additionally, to cut in range it is possible to use various tracking cuts
	- Unwanted particles may be killed after the step if corresponded flag is proposed
- In the default physics configurations two types of tracking cuts are applied:
	- Low-energy thresholds for charged particles by ionization 1 keV
	- Time cut for neutron transport 10000 ns
- Tracking cuts values are customizable and can be changed via UI commands
- User may easily setup extra tracking cut or step limiter
	- The best is to add an extra custom G4VProcess
	- **G4NeutronKiller** is the example

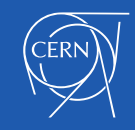

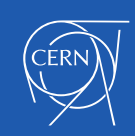

# **HOW TO CONTROL/MODIFY PHYSICS?**

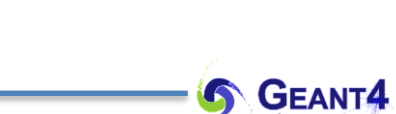

- By default, detailed information on Geant4 physics configuration is printed
	- Tables of parameters
		- EM physics
		- Nuclear de-excitation module
		- Radioactive decay
		- Particle HP
	- EM processes and models parameters
		- For selected particles
	- Hadronic processes, models, and cross sections
		- For selected particles
	- Printout may be disabled via UI command
		- /process/had/verbose 0
		- /process/em/verbose 0
- Set of physics parameters and physics constructors may be modified before initialization of physics
	- Initialization of physics is triggered by the /run/initilize UI command
	- Between runs limited number of parameters may be changed

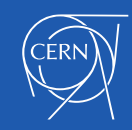

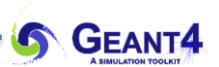

## **THANK YOU**

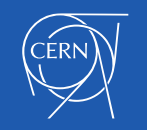

Geant4 Particles and Processes 34